## A S.O.L.I.D. alapelvek

Jánosi-Rancz Katalin Tünde

Sapientia EMTE tsuto@ms.sapientia.ro

## A sikertelen alkalmazások okai

- ▶ nagyobb felelőséget fektetünk az osztályokra, (sok funkció nem kapcsolódik egy osztályhoz)
- $\blacktriangleright$  az osztályok egymástól függenek (szorosan összekapcsolva), akkor az egyik változása hatással lesz a másikra
- ► ismétlődő kódok az alkalmazásban

#### S.O.L.I.D. alapelvek

- a kód karbantarthatóbb legyen, szülőatyja Robert C. Martin
	- **S-** Single Responsibility Principle (Egy felelősség elve)
		- ► Egy osztály vagy modul egy, és csak egy felelősséggel rendelkezzen (azaz: egy oka legyen a változásra)
	- ▶ **O-** Open/Closed Principle (Nyílt/zárt elv)
		- ► Egy osztály, vagy modul, legyen nyílt a kiterjesztésre, de zárt a módosításra.
	- **L-** Liskov substitution principle (Liskov helyettesítési elv)
		- ► Minden osztály legyen helyettesíthető a leszármazott osztályával anélkül, hogy a program helyes működése megváltozna
	- ▶ I- Interface segregation principle (Interface elválasztási elv)
		- $\triangleright$  Több specifikus interface jobb, mint egy általános
	- **D-** Dependency inversion principle (Függőség megfordítási elv)
		- ▶ A kódod függjön absztrakcióktól, ne konkrét implementációktól

# SOLID - S

## S: Single Responsibility Principle (SRP) -Egy felelősség elve

► Egy osztály, vagy modul, egy, és csak egy felelősséggel rendelkezzen (azaz: egy oka legyen a változásra).

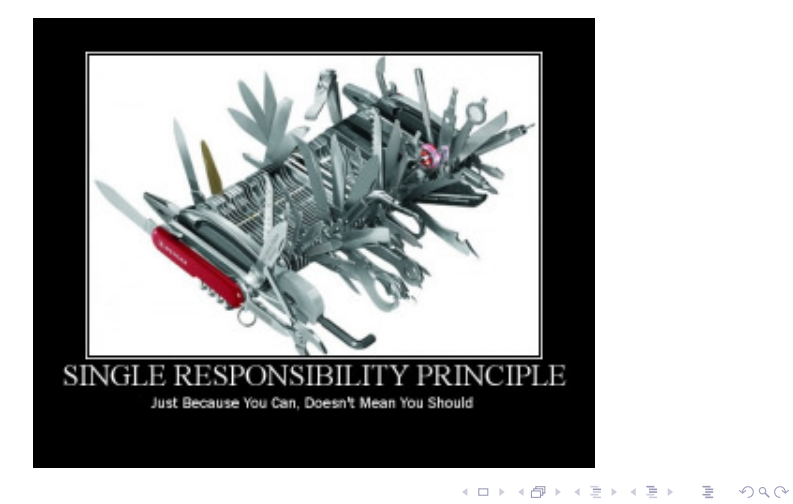

### S: Single Responsibility Principle (SRP) - Egy felelősség elve

```
class Student {
public void addGrade(Subject subject, int grade) { }
public void setName(string name) { }
}
```
- ▶ a jegy beírást a tanár végzi, amíg a név változtatást a titkárság. Egy osztályban folyik össze két felelősség. Egy osztályt kell adott esetben módosítani két külön helyről érkező kérések alapján.
- ▶ Megoldás: Student osztály csak egy adattároló legyen, és a különböző feladatoknak külön osztályai legyenek:

```
class Student {
}
class GradeBook {
public void addGrade(Student student, int grade) { }
}
class StudentRecords {
public void changeStudentName(Student student, string newName) { }
}
```
. . . . . . . . . . . . . . . . . . . . . . . . . . . . . . . . . . . . . . . . Jánosi-Rancz Katalin Tünde SOLID principles SOLID principles 6 / 52

#### S: Következtetés

- $\blacktriangleright$  a felelősség lehet például:
	- $\blacktriangleright$  Egy felhasználó vagy felhasználói csoport
	- ▶ Egy külső szolgáltatás (pl. adatbázis, API, fileba írás stb)
	- ▶ A felhasználói felület vagy azok elemei
	- ► … és még sok minden más.

**NB:** Az ORM vagy ActiveRecord pattern megsérti ezt az elvet!

SOLID - O

## O: Open/Closed Principle - Nyílt/zárt elv

► Egy osztály, vagy modul, legyen nyílt a kiterjesztésre, de zárt a módosításra

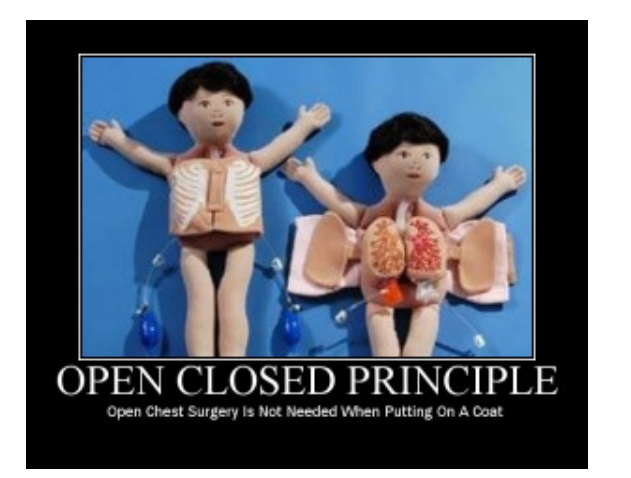

## O: Open/Closed Principle - Nyílt/zárt elv

```
public class Rectangle{
public double Height {get;set;}
public double Width {get;set; }
}
public class AreaCalculator {
public double TotalArea(Rectangle[] arrRectangles)
{
double area;
foreach(var objRectangle in arrRectangles)
{
area += objRectangle.Height * objRectangle.Width;
}
return area;
}
}
```
▶ Mi van ha Körnek vagy más alakzatnak akarok Területet számolni?

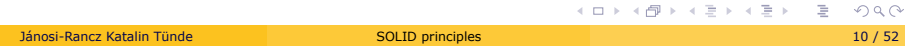

## O: Open/Closed Principle - Nyílt/zárt elv

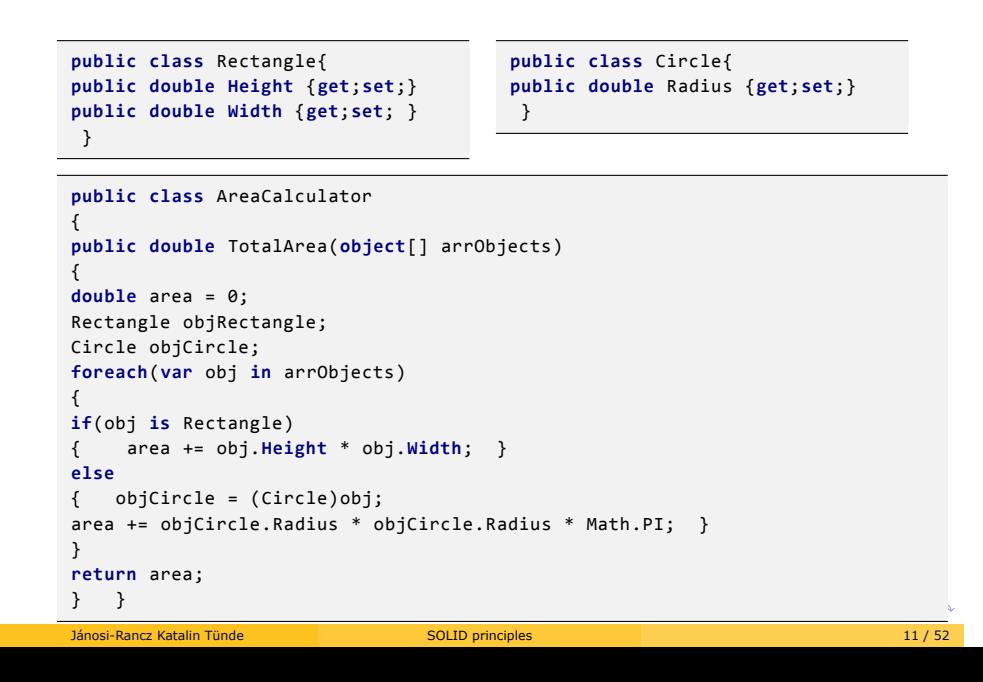

## Tipp: ha működést írsz le, használj interface-t! (Absztrakt)

```
public abstract class Shape
{ public abstract double Area(); }
 public class Rectangle: Shape
 {
 public double Height {get;set;}
 public double Width {get;set;}
 public override double Area()
 {
 return Height * Width; } }
                                         public class Circle: Shape
                                          {
                                         public double Radius {get;set;}
                                         public override double Area()
                                         {
                                         return Radius * Radus * Math.PI;
                                         } }
public class AreaCalculator
{
public double TotalArea(Shape[] arrShapes)
{
double area=0;
foreach(var objShape in arrShapes)
{
area += objShape.Area();
}
return area;
} }
Jánosi-Rancz Katalin Tünde 12 / 52 million SOLID principles 12 / 52 million SOLID principles 12 / 52 million S
```
# SOLID - L

## L: Liskov Substitution Principle (LSP) - Liskov helyettesítési elv

 $\blacktriangleright$  Minden osztály legyen helyettesíthető a leszármazott osztályával anélkül, hogy a program helyes működése megváltozna.

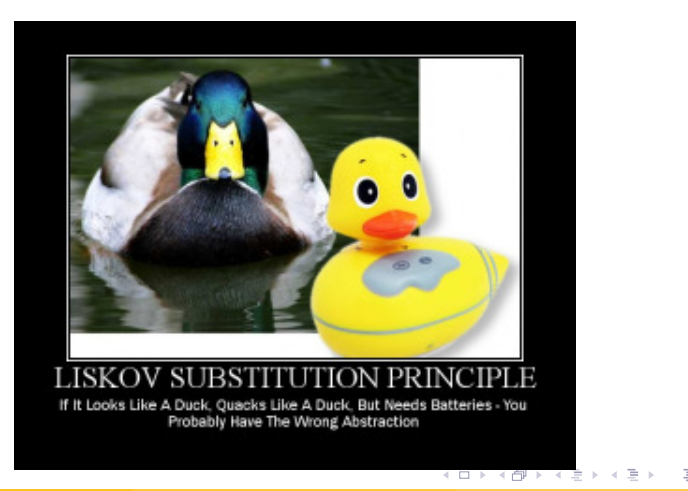

## L: Liskov Substitution Principle - Liskov helyettesítési elv

- $\blacktriangleright$  Minden leszármazott osztály ugyanazt a funkcionalitást kell biztosítsa mint az ősösztály
- $\blacktriangleright$  Jó

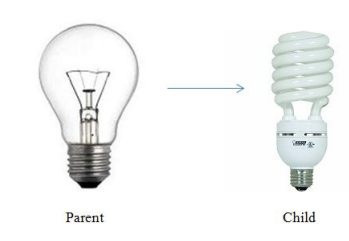

 $\blacktriangleright$  Rossz

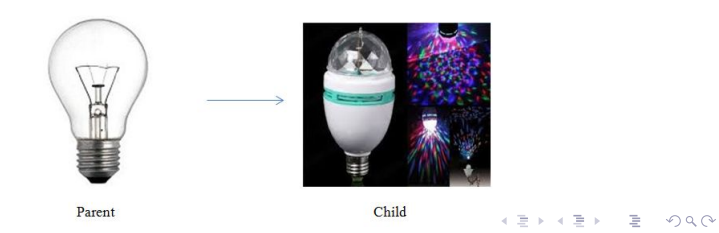

# SOLID - I

## I: Interface Segregation Principle -Interface elválasztási elv

 $\blacktriangleright$  Több specifikus interface jobb, mint egy általános.

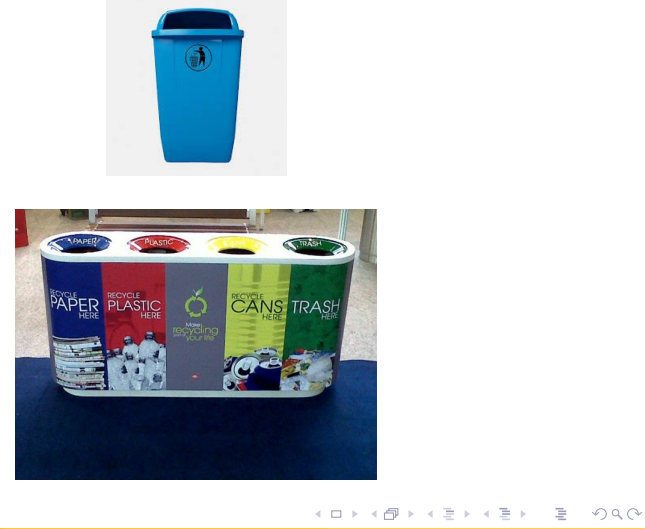

```
.
.
.
.
.
.
.
.
.
.
.
.
.
.
.
.
.
.
.
.
.
.
.
.
.
.
.
.
.
.
.
                                                                               \overline{E} . \overline{OQ}public Interface ILead
{
void CreateSubTask();
void AssignTask();
void WorkOnTask();
}
public class TeamLead : ILead
{
public void AssignTask()
{
//Code to assign a task.
}
public void CreateSubTask()
{
//Code to create a sub task
}
public void WorkOnTask()
{
//Code to implement perform assigned task.
}
}
Jánosi-Rancz Katalin Tünde SOLID principles 18 / 52
```
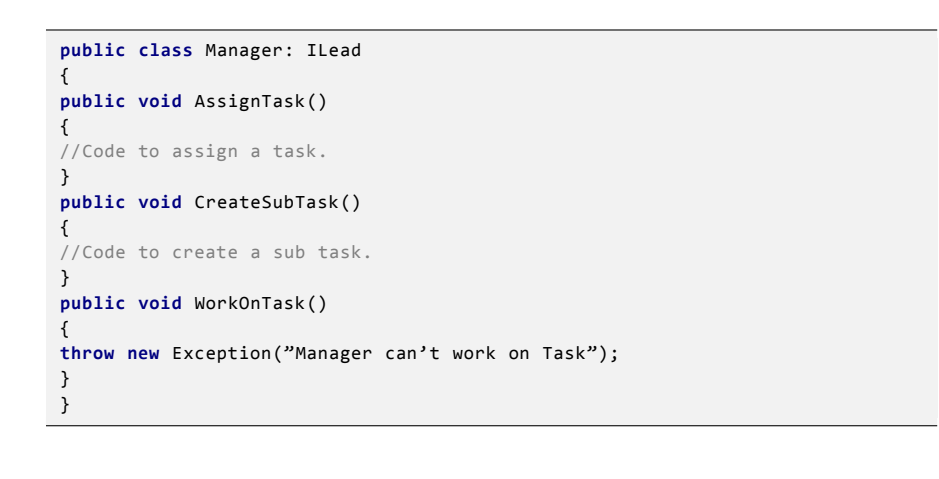

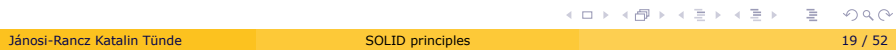

```
public interface IProgrammer
{
void WorkOnTask();
}
```

```
public interface ILead
{
void AssignTask();
void CreateSubTask();
}
```
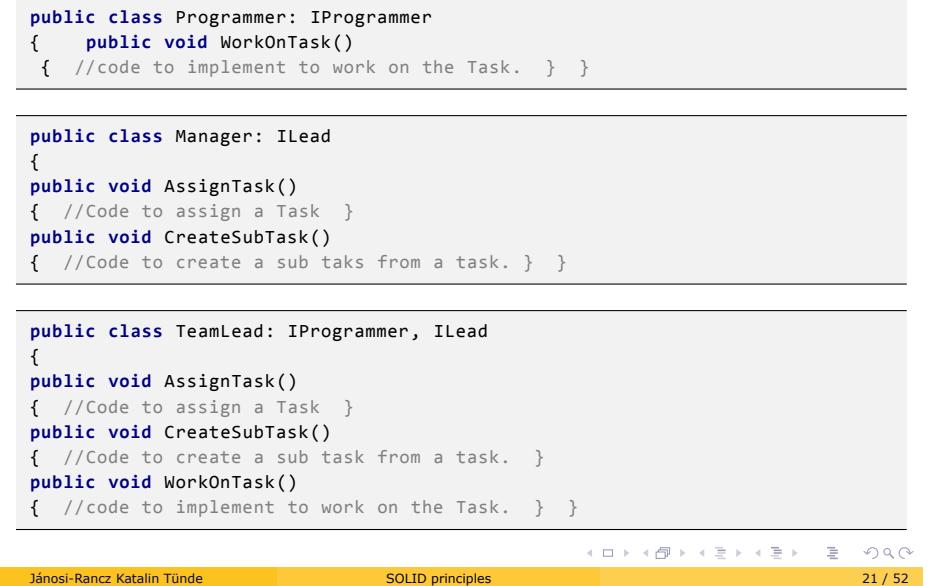

# SOLID - D

# Dependency

- ▶ (ezt mondtuk a Data Bindingnál: a célobjektum függőségi tulajdonság (**Dependency Property**) kell hogy legyen)
- **Dependency Property** egy olyan speciális tulajdonság, amelynek az értéke más objektumtól érkező adatok alapján kerül dinamikusan kiszámításra
- ► lehetővé teszi, hogy egy adott objektum tulajdonságait más objektumon keresztül definiáljuk, és úgy szabjunk rá értéket, hogy az környezettől függően változzon
- ▶ a tulajdonság értéke függhet a környezet sajátosságaitól is (pl. az operációs rendszer)
- ▶ olyan kód is kezelheti ezeket, amelyek nem ismerik a WPF -et

- I értékét nem feltétlenül a **szokásos** módon kapja, hanem:
	- $\blacktriangleright$  adatkötésből
	- $\blacktriangleright$ tartalmazó elemek tulajdonság-értékének "örökléséből"
	- $\blacktriangleright$  animációból
	- $\blacktriangleright$ stílusból, erőforrásból
	- ► rendszerbeállításból (témák, felhasználói beállítások)

- ▶ a legtöbb tulajdonság WPF-ben függőségi tulajdonság
	- I pl. lehetőséget ad a szülőelemek tulajdonságainak elérése, és beállítására

```
<Canvas> <!-- vászon -->
   <Label Content="Hello!" Canvas.Left="100" Canvas.Top="50" />
<!-- a címkében állítjuk be a vászonbeli pozíciót -->
```

```
<Window
...
Title="Window1" Height="100" Width="300">
<Grid>
   <Label FontSize="42"> Hello WPF! </Label>
</Grid>
</Window>
<Window
...
```
**Title**="Window1" **Height**="100" **Width**="300" FontSize="42"> //itt a FontSize <**Grid**> <**Label**> Hello WPF! </**Label**> </**Grid**> </**Window**>

 $\blacktriangleright$  eredmény ugyanaz

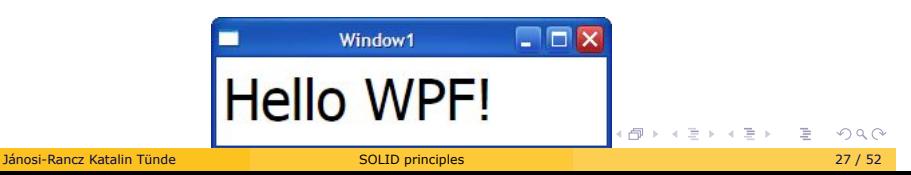

## FontSize tulajdonság

▶ a statikus GetValue és SetValue metódusaival kezelhetőek a tulajdonság átadásával, amely statikus tulajdonságként definiált

```
[TypeConverter(typeof(FontSizeConverter)), Localizability(
    LocalizationCategory.None)]
public double FontSize
{
    get
    {
    return (double) base.GetValue(FontSizeProperty);
    }
   set
    {
    base.SetValue(FontSizeProperty , value);
    }
}
[CommonDependencyProperty]
public static readonly DependencyProperty FontSizeProperty;
```
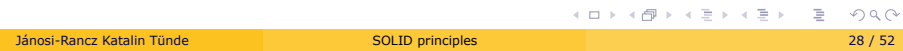

## FontSize tulajdonság -2

- ► a SetValue meghívásakor az alárendelt objektumok betűmérete is változik
- $\blacktriangleright$  a Label betűmérete is megváltozik

```
private void BtnChangeFontSize_Click(object sender, RoutedEventArgs e)
{
    window1.FontSize = 10;
}
```
**NB.** saját Dependency Property is létrehozható, lásd Code/MVVMPart2

Dependency Injection - Függőség injektálás

## Dependency Inversion Principle

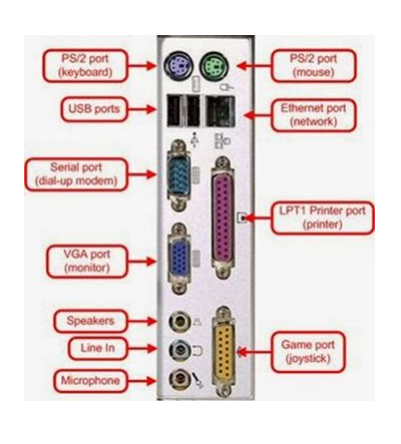

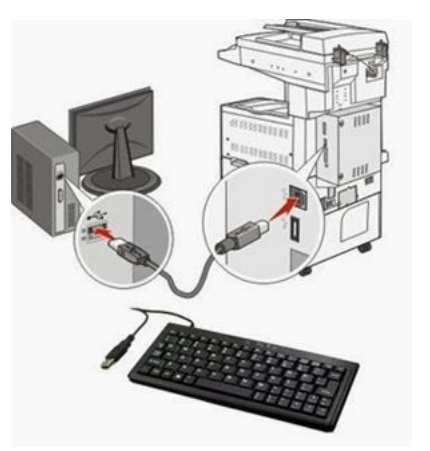

#### Dependency Injection

- $\blacktriangleright$  az architektúra akkor megfelelő, ha az egyes rétegek között minél kisebb a függőség (**loose coupling** )
	- ► egyik réteg sem függhet a másik konkrét megvalósításától, és nem avatkozhat be a másik működésébe
	- ► ennek eléréséhez függőség befecskendezést (**dependency injection**) használunk
	- $\blacktriangleright$  nem az adott komponens, hanem a környezet dönti el, hogy a függőségek mely megvalósításai kerülnek alkalmazásra (**Inversion of Control, IoC** )

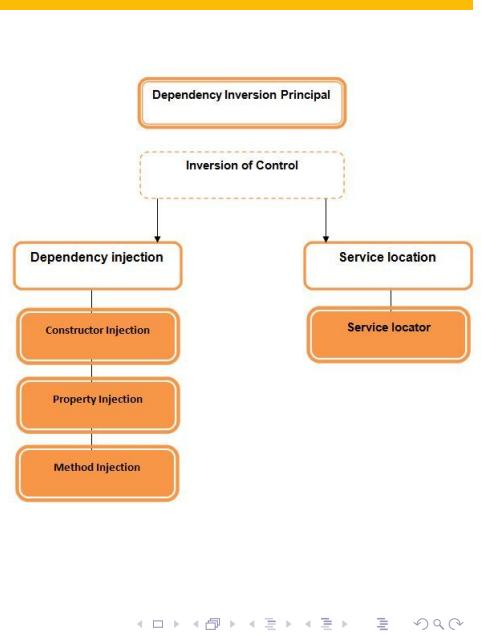

### Dependency Injection

- ▶ a **Dependency** két osztály közötti kapcsolatra utal, például az "Egyik" osztályunk függ a "Masik" osztályunktól
- ► a Dependency nem más, mint egy másik objektum, amelynek az egyik funkciójára az osztályodnak szüksége van
- ▶ Injection: "Masik" osztályt az "Egyik" osztályba fogjuk beinjektálni
- ▶ függőséget beinjektálni annyit jelent, hogy a függőség be van "push"-solva, be van hozva az osztályunkba kívülről
- **Dependency Injection** azt jelenti, hogy egy osztály függőségeinek létrehozását és azok konfigurálását leválasztjuk az osztályról

### Dependency Injection

- ▶ az injektálás és maga a DI több féle módon megvalósítható:
	- I Konstruktor paraméterezésében
	- $\blacktriangleright$  Setter metódusokkal
- ► nem a model osztályomban inicializálom a külső objektumot new operátor segítségével, hanem ehelyett egy már kész függőség objektumot kapok bemeneti paraméter, vagy egy setter változó révén

## DI példa

 $\blacktriangleright$  adott n darab pont a metrikus térben, keressük meg azt a két pontot, amelyek távolsága a legkisebb

```
.
.
.
.
.
.
.
.
.
.
.
.
.
.
.
.
.
.
.
.
.
.
.
.
.
.
.
.
.
.
.
.
.
.
.
.
.
.
.
public class Point {
      private double[] coordinates;
       public Point(double[] coordinates) {
this.coordinates = coordinates;
      }
       public double[] getCoordinates() {
return coordinates;
      }}
public class EuclideanMetric {
      public double metric(double[] x, double[] y) {
            if (x.length != y.length) {
                 ...
             }
              double metric = 0.0;<br>
for (int i = 0; i < x.length; i++) {<br>
double diff = x[i] - y[i];<br>
metric += diff * diff;
            }
             metric = Math.sqrt(metric);
             return metric;
      }}
  Jánosi-Rancz Katalin Tünde Solid principles 35 / 52 Solid principles 35 / 52 Solid principles 35 / 52 Solid principles 35 / 52 Solid principles 35 / 52 Solid principles 35 / 52 Solid principles 35 / 52 Solid principles 35
```
## DI példa-2

#### **public class** ClosestPairAlgorithm {

 $\Box$ **REALLY AND LE PROP EuclideanMetric metric = new EuclideanMetric();** //saját maga példányosítja!<br>//nem adtunk lehetoséget arra, hogy az EuclideanMetric mellet más távolság számító osztályok<br>is létezhessenek<br>//mi van ha ez ABContext, hogy tes public ClosestPair calculate(List<Point>points) {<br>
ClosestPair colosetPair = null;<br>
double mindist = Double.POSITIVE\_INFINITY;<br>
for (int i = 0; i < points.size() - 1; i++) {<br>
Point p = points.get(i);<br>
for (int j = i + 1; j **private double** dist(Point p, Point q) { **return** metric.metric(p.getCoordinates(), q.getCoordinates()); } **public static class** ClosestPair { **private** Point a, b; **public** ClosestPair(Point a, Point b) { **this**.a = a; **this**.b = b; } **public** Point getA() { **return** a; } **public** Point getB() { **return** b; } }} Jánosi-Rancz Katalin Tünde SOLID principles 36 / 52

## Megoldás - lépés 1

▶ ha nem ClosestPairAlgorithm végzi az EuclideanMetric példányosítását, hanem konstruktorban várja

```
public class ClosestPairAlgorithm {
   private EuclideanMetric metric;
    public ClosestPairAlgorithm(EuclideanMetric metric) {
       this.metric = metric;
   }
// \,\ldots\,}
```
## Megoldás - lépés 2

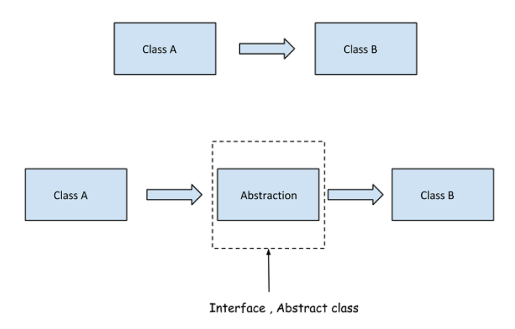

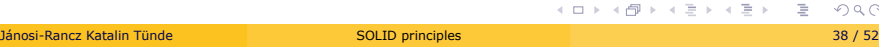

. . .

### Megoldás - lépés 2

 $\triangleright$  ha követjük a program to interface not implementation elvet és készítünk egy Metric nevű interface-t:

```
public interface Metric {
    double metric(double x[], double y[]);
}
public class EuclideanMetric : Metric {
    @Override
    public double metric(double x[], double y[]) {
        // \dots}}
public class ClosestPairAlgorithm {
    private Metric metric;
    public ClosestPairAlgorithm(Metric metric) {
        this.metric = metric;
    }
// \,\ldots\}
```
. . . . . . . . . . . . . . . . . . . . . . . . . . . . . . . . . . . . . . . .  $\blacktriangleright$  újrafelhasználható kódot kaptunk Jánosi-Rancz Katalin Tünde SOLID principles SOLID principles 39 / 52

#### Dependency Injection előnyei

- ▶ csökkenti az osztályok közötti csatolást
	- ▶ azáltal, hogy nem az osztály gondoskodik függőségeinek példányosításáról a szoftverünk osztályai lazábban lesznek csatoltak
- ▶ növeli a kód újrafelhasználhatóságot
	- ► mivel az osztályunk a függőségeinek konfigurálásától is mentes, így különféle helyzetekben másként tudjuk felhasználni
- ▶ növeli a kód karbantarthatóságát
	- $\blacktriangleright$  az osztály függőségei könnyedén felfedezhetőek, ezáltal áttekinthetőbb, olvashatóbb kódot kapunk
- ▶ elősegíti a tesztelést
	- ► a függőségek így a tesztekben könnyen mockolhatókká válnak, s a teszt függetlenedhet az osztály függőségeinek működésétől (a függőségek implementációjában történő változtatások, nem vezetnek az osztályunk tesztjének bukásához, lokalizáltá válik a teszt)

## Dependency Injection hátrányai

- ▶ Növeli a kód komplexitást
- $\blacktriangleright$  komplikálja a debugolást

DI keretrendszerek

▶ DI keretrendszerek: Microsoft Unity, Ninject, Caliburn, Managed Extensibility Framework

- ▶ Console application DIinject
- Adding Reference to Microsoft Unity Framework

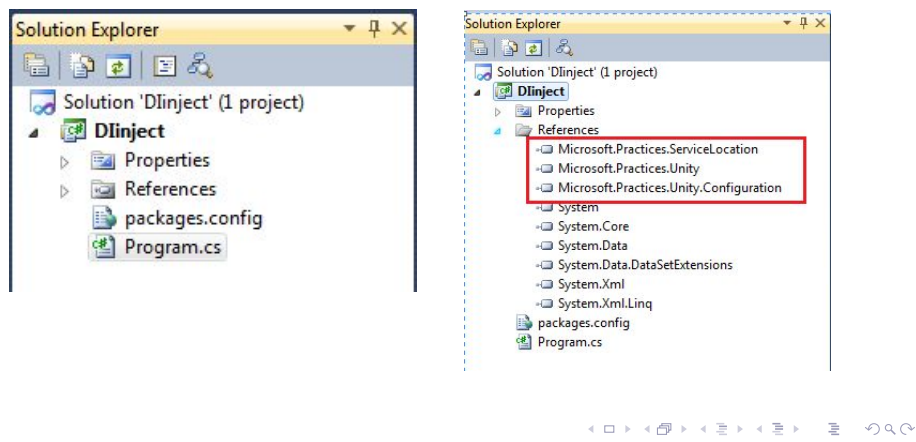

- ▶ BL Business Logic Layer hozzáadása
- **DL** Data Access Layer hozzáadása

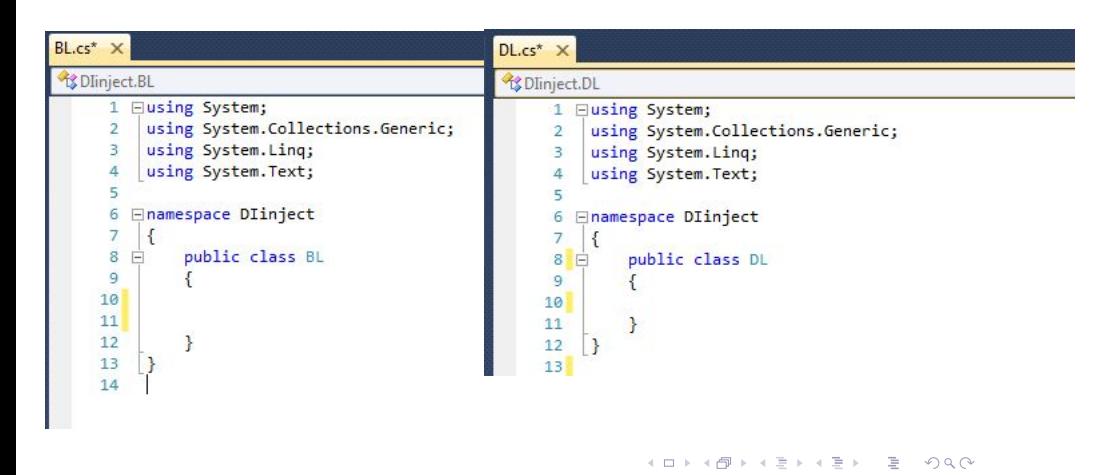

- I **IProduct** interfész, **Insertdata()** metódussal
- ▶ **DL** (Data access layer) implementálja az IProduct interfészt

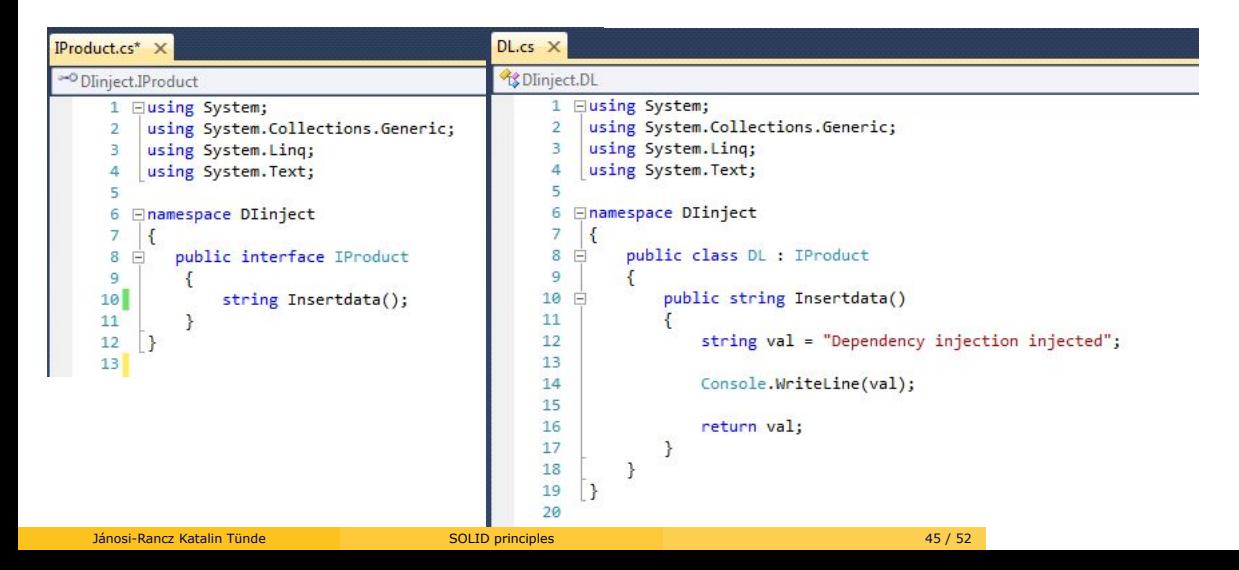

▶ függőség injektálás a BL (Business Logic) konstruktorában

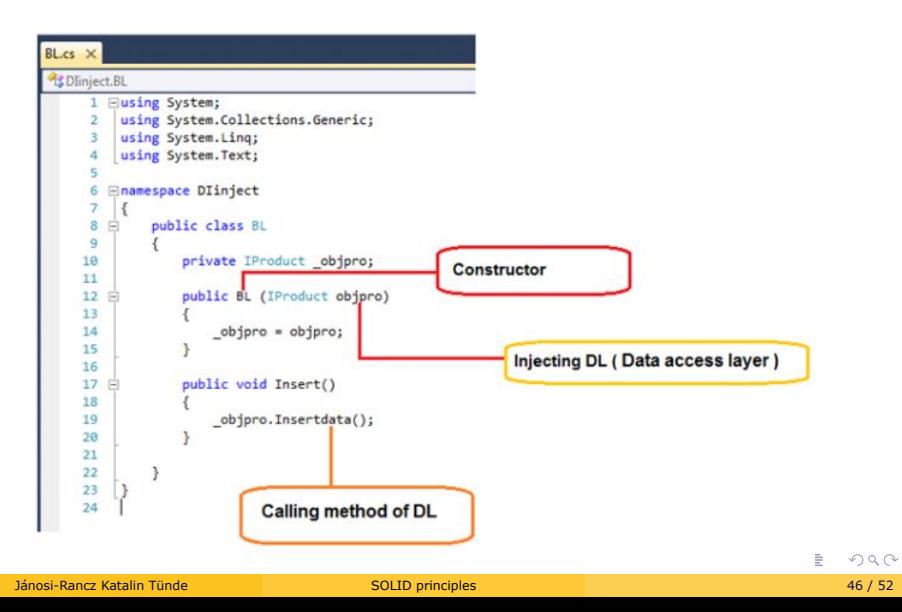

### Unity Container konfigurálása

▶ 1. Unity Container létehozása

UnityContainer IU = new UnityContainer();

▶ 2. típus regisztrálása (Injektálni DA-t BL-be) IU.RegisterType<BL>();

IU.RegisterType<DL>();

▶ 3. típus regisztrálása specifikus injektálandó taggal IU.RegisterType<IProduct, DL>();

RegisterType <From , To>( );

▶ 4. Resolve, a kért típus példányának megoldása a tárolóból BL objDL = IU.Resolve<BL>();

 $\blacktriangleright$  5. metódus meghívása

BL objDL = IU.Resolve<BL>(); . . . . . . . . . . . . . . . . . . . . . . . . . . . . . . . . . . . . . . . .

#### Program.cs

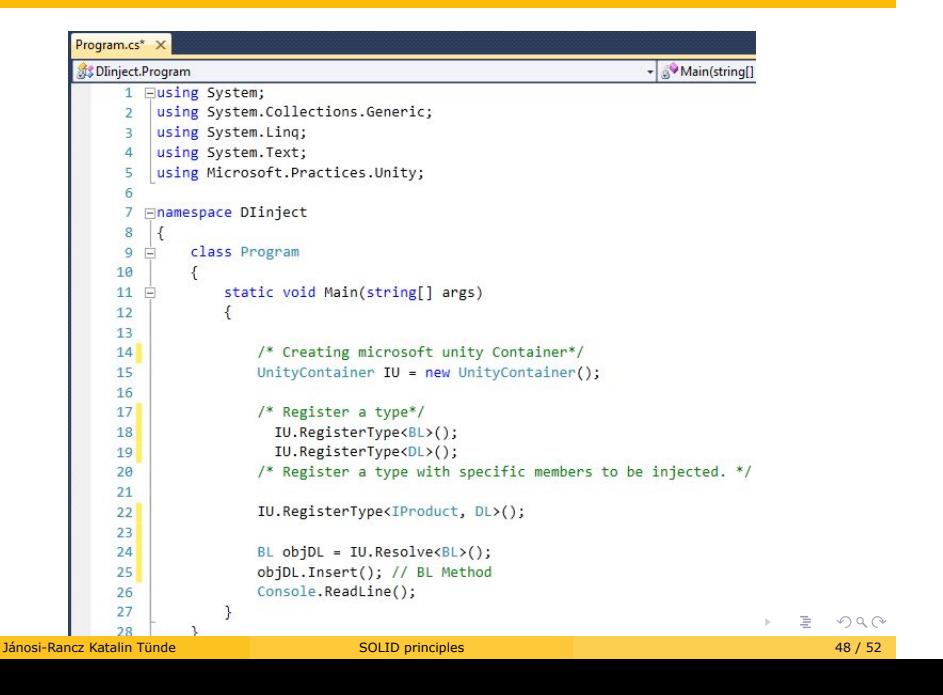

## Futtatás

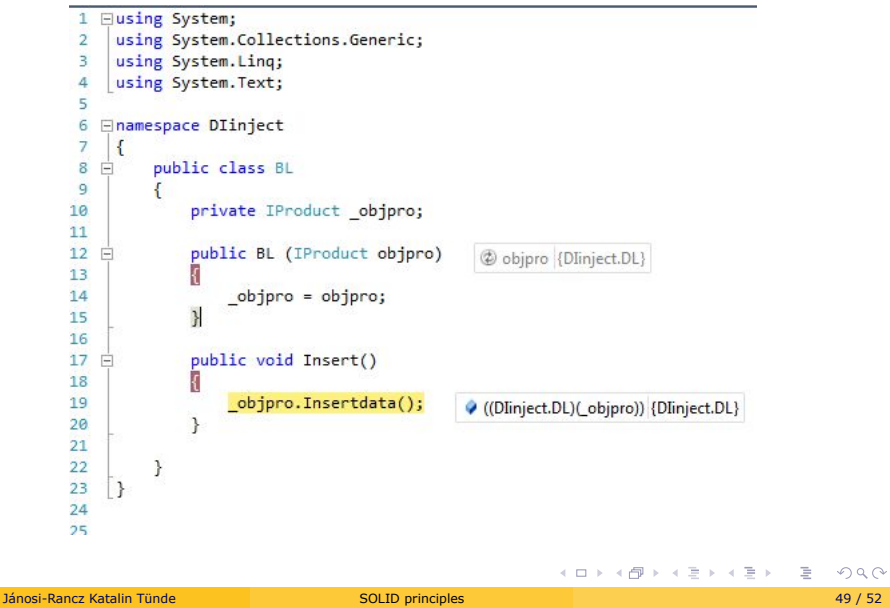

## Eredmény

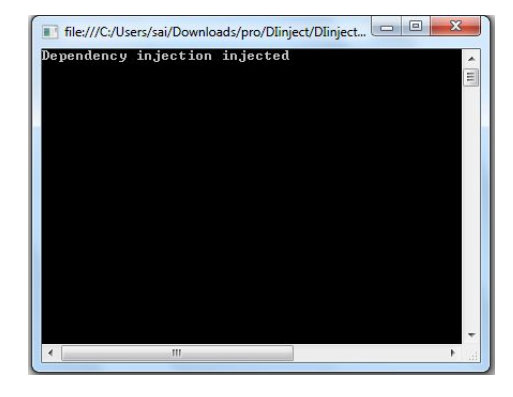

### Zárszó

- ▶ A S.O.L.I.D. elvek nem eredményezik azt, hogy a kód mindörökké karbantartható lesz. Ahhoz emberi erőt is kell beletenni.
- ► Egy módosítási kérésnél meg kell állni, hogy gyorsan összedrótozzuk működőre. Ha már ott az összedrótozás, venni kell a fáradtságot, és szét kell szedni
- $\blacktriangleright$  a kód mennyisége sokkal nagyobb lesz, de a minőség jobb

#### Forrás

- ▶ http://www.webstar.hu/2015/12/dependency-injection-a-step-toorthogonal-code/
- ▶ https://www.c-sharpcorner.com/UploadFile/4d9083/dependencyinjection-using-microsoft-unity-framework/
- ▶ https://www.c-sharpcorner.com/UploadFile/damubetha/solid-principlesin-C-Sharp/
- I https://www.c-sharpcorner.com/UploadFile/pranayamr/overview-ofinterface-segregation-principle/
- I https://www.refaktor.hu/tiszta-kod-5-resz-a-s-o-l-i-d-alapelvek/